# corega Wireless LAN PCCB-11 802.1X WINDOWS98SE/ME

corega Wireless LAN PCCB-11 802.1X Microsoft Windows Millennium Edition

- $\triangleright$  corega Wireless LAN PCCB-11
- $\blacktriangleright \quad \text{coregal034} \; \text{zi} \, \text{p} \qquad \qquad \text{wintp}\text{d}t \, \text{e.} \; \text{exe}$  $\triangleright$  PCCB-11
- 
- $\triangleright$  PC pccb1729.zip
- $\triangleright$  PC

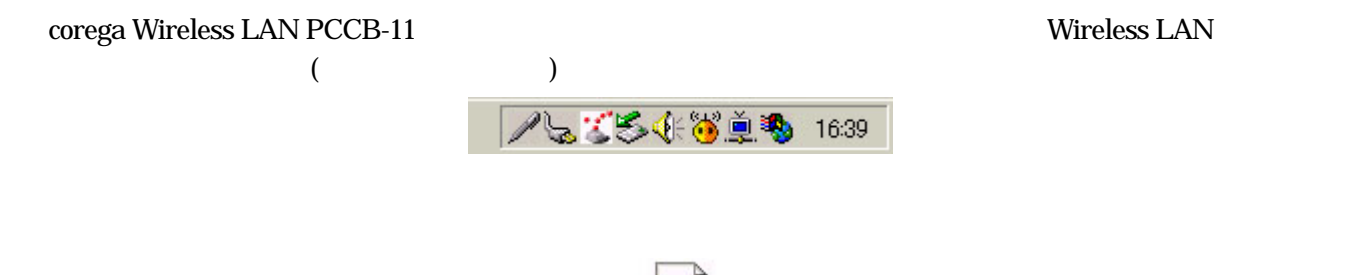

**DEA** corega1034

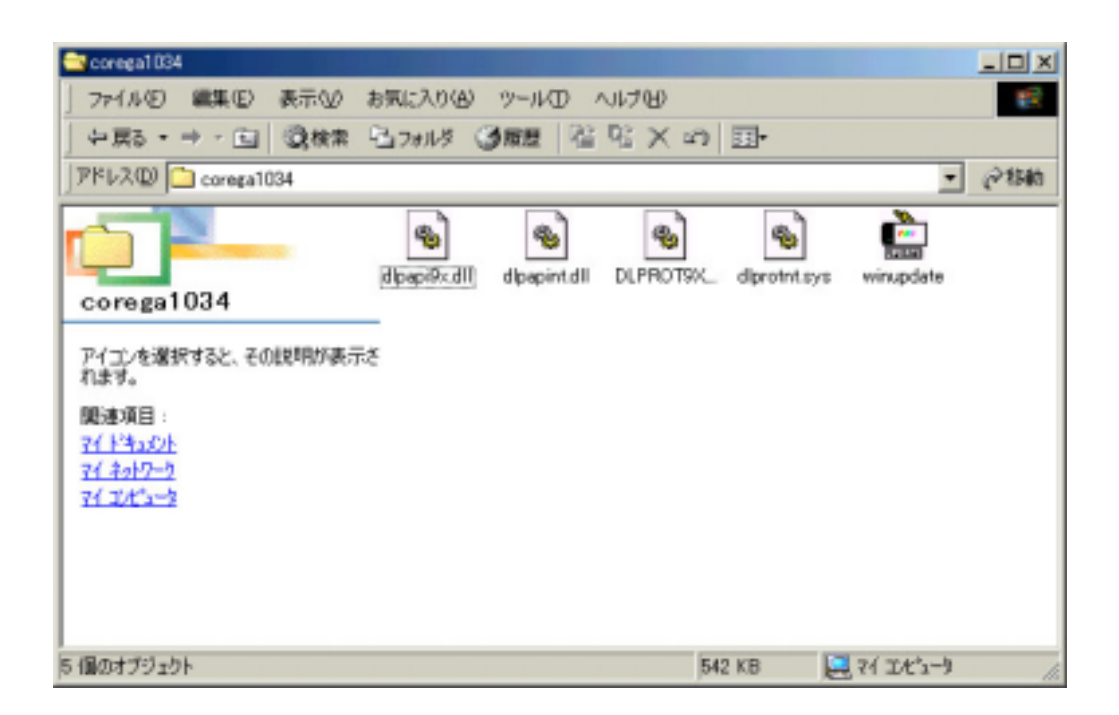

③ winupdate.exe をダブルクリックして実行すると図のような表示がされますの Update! タンをクリッ

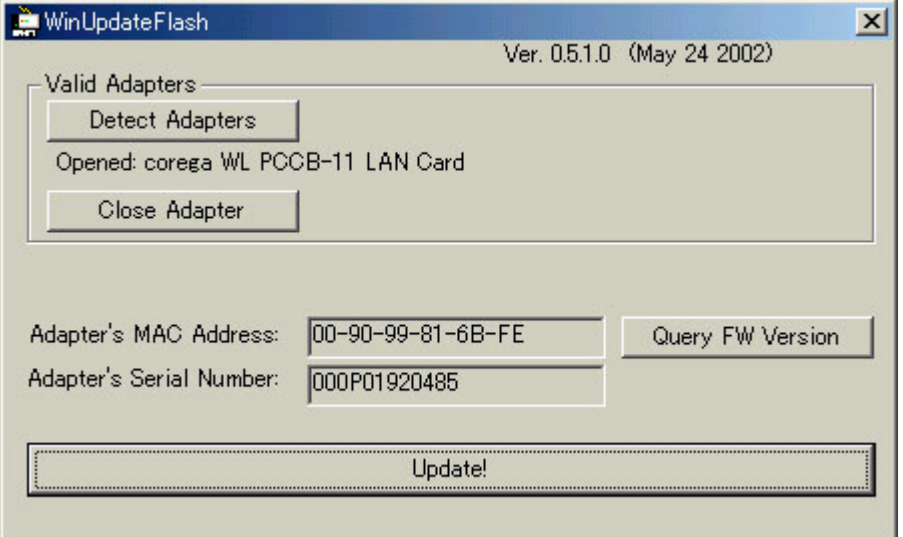

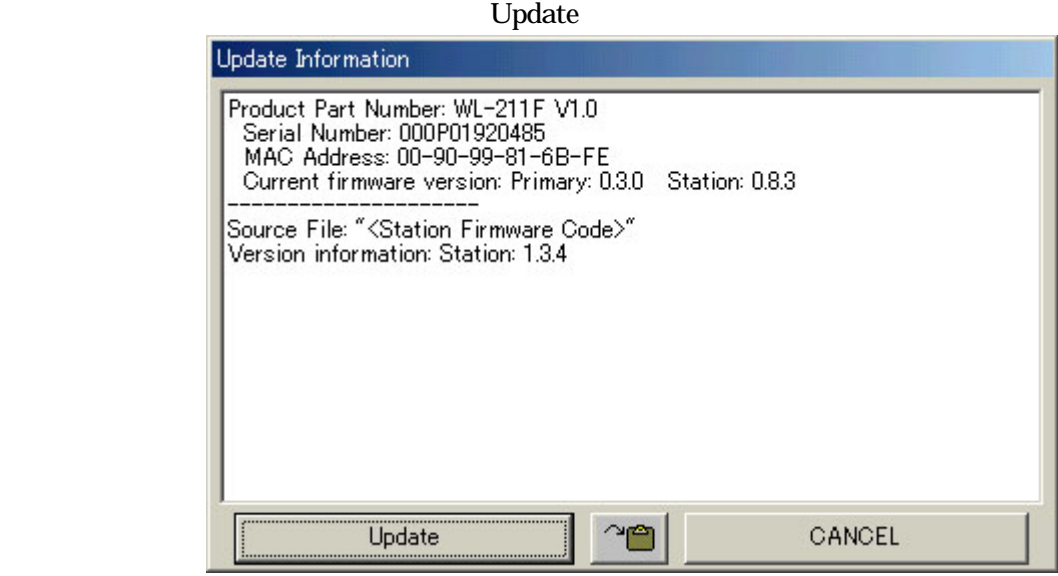

## **Update Successful!** OK

Update Complete ×  $\ddot{\mathbf{\varphi}}$ Update Successful!  $\overline{OK}$ 

#### corega Wireless LAN PCCB-11

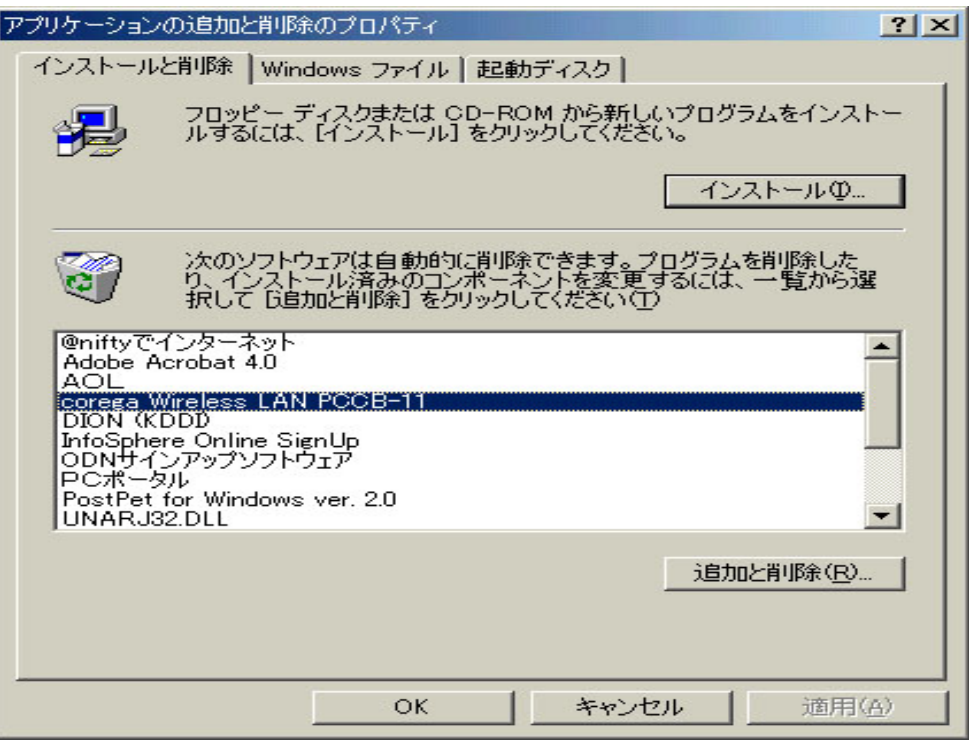

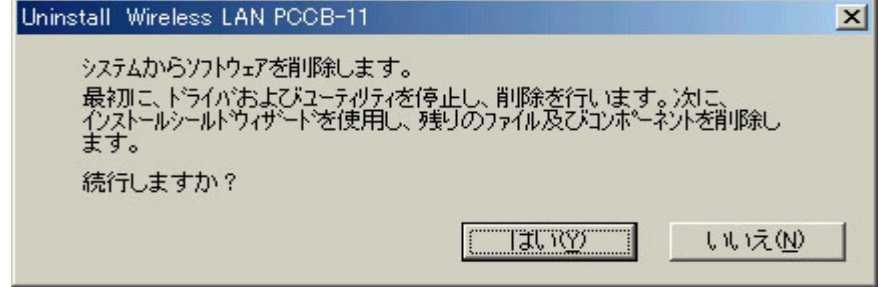

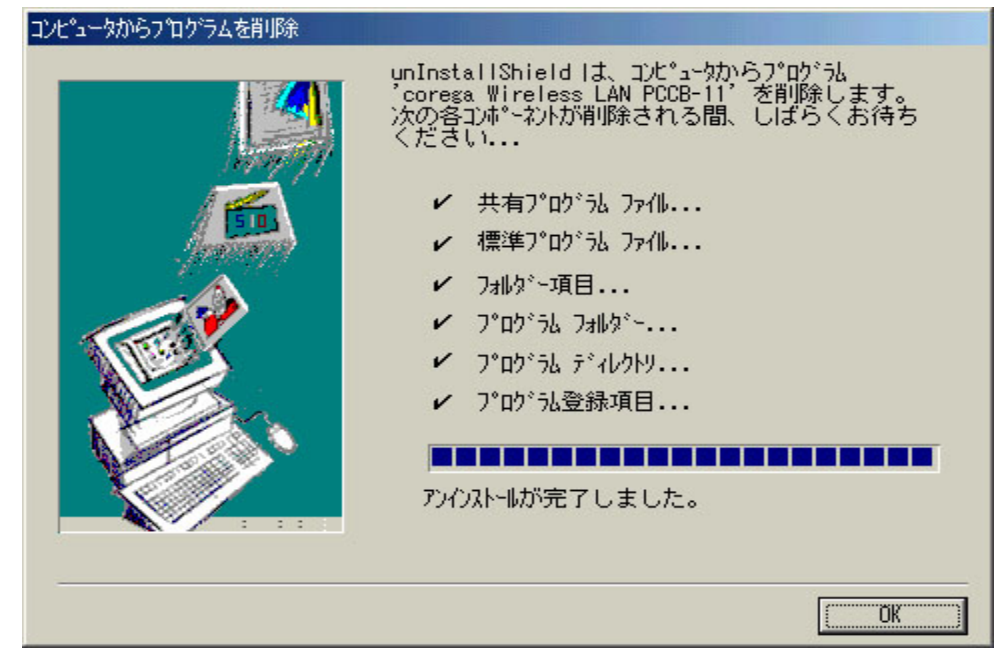

### corega Wireless LAN PCCB-11

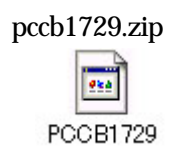

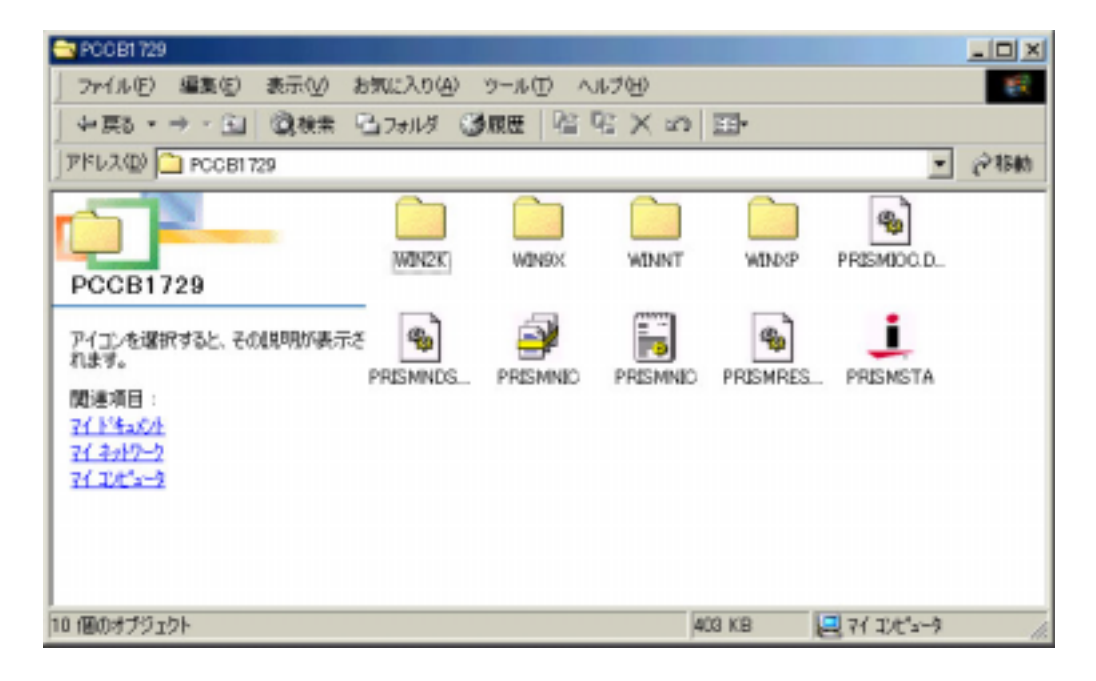

corega Wireless LAN PCCB-11 PC

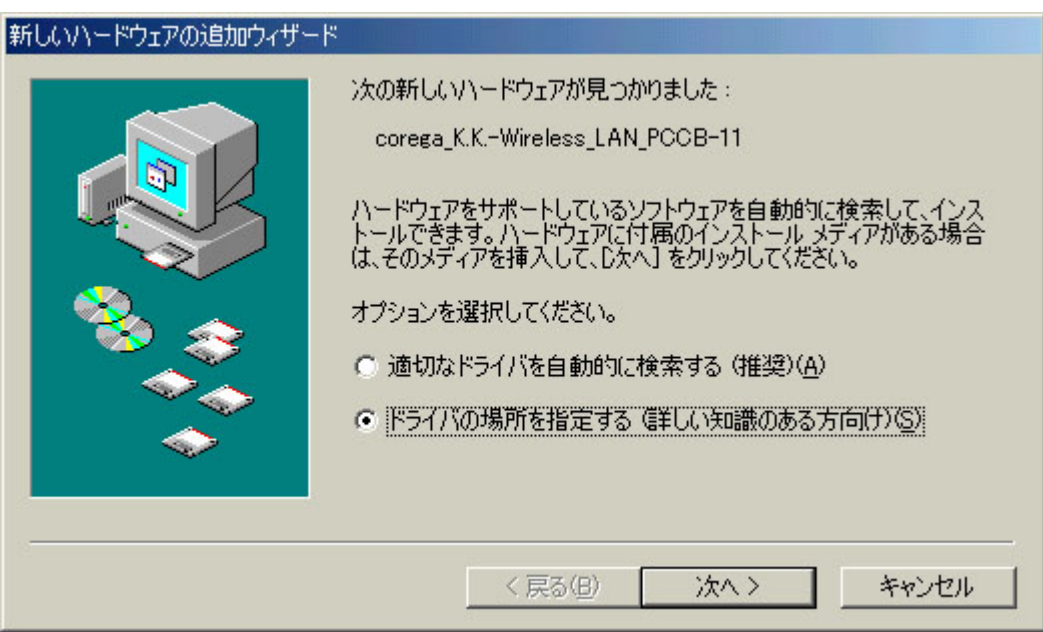

## pccb1729

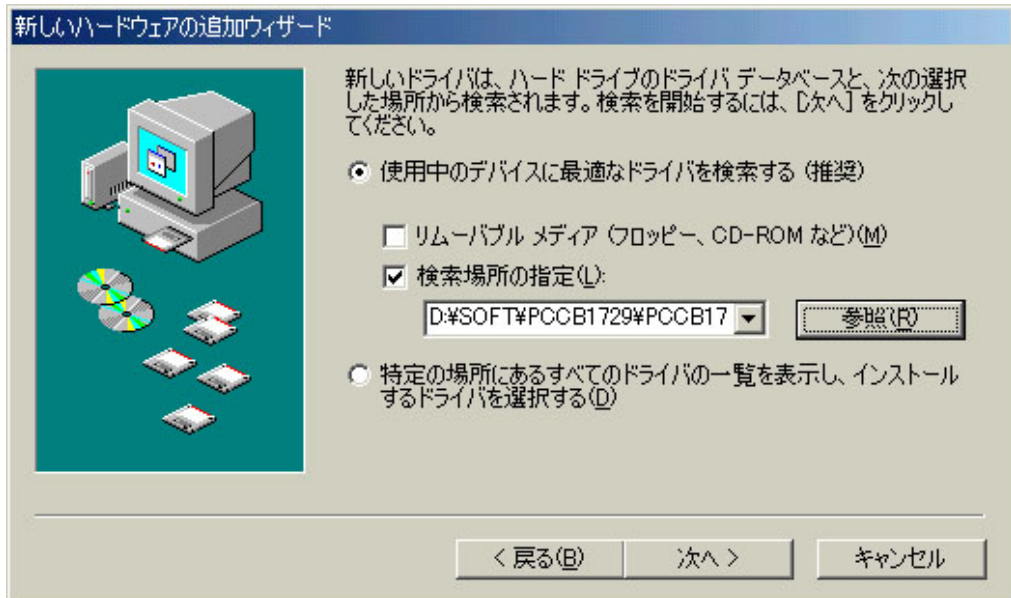

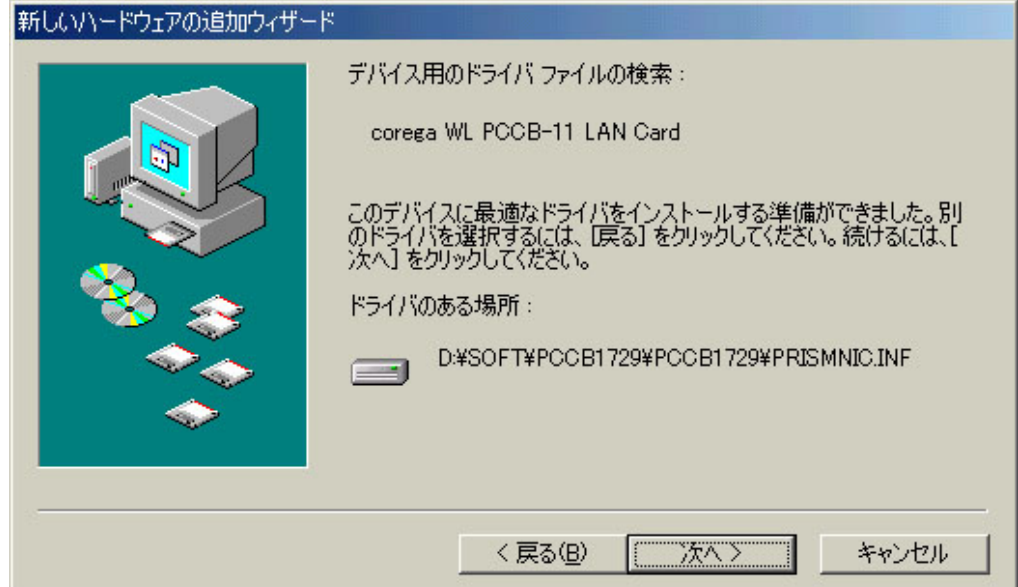

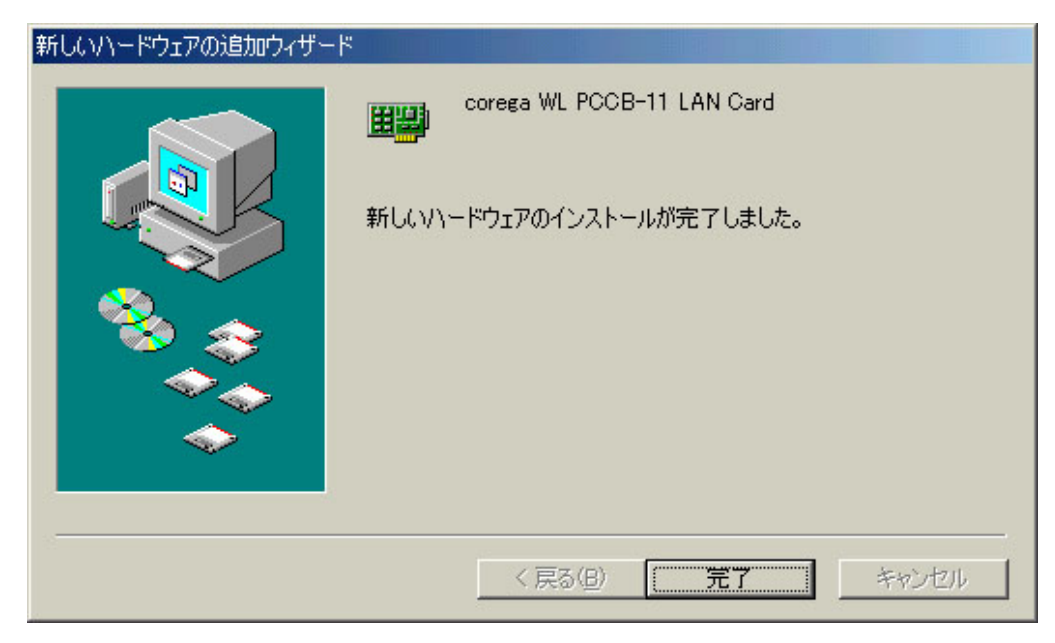

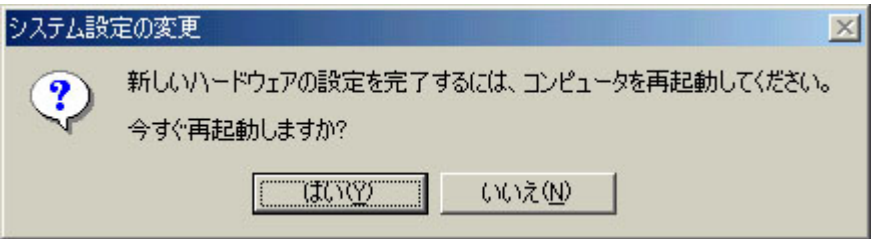